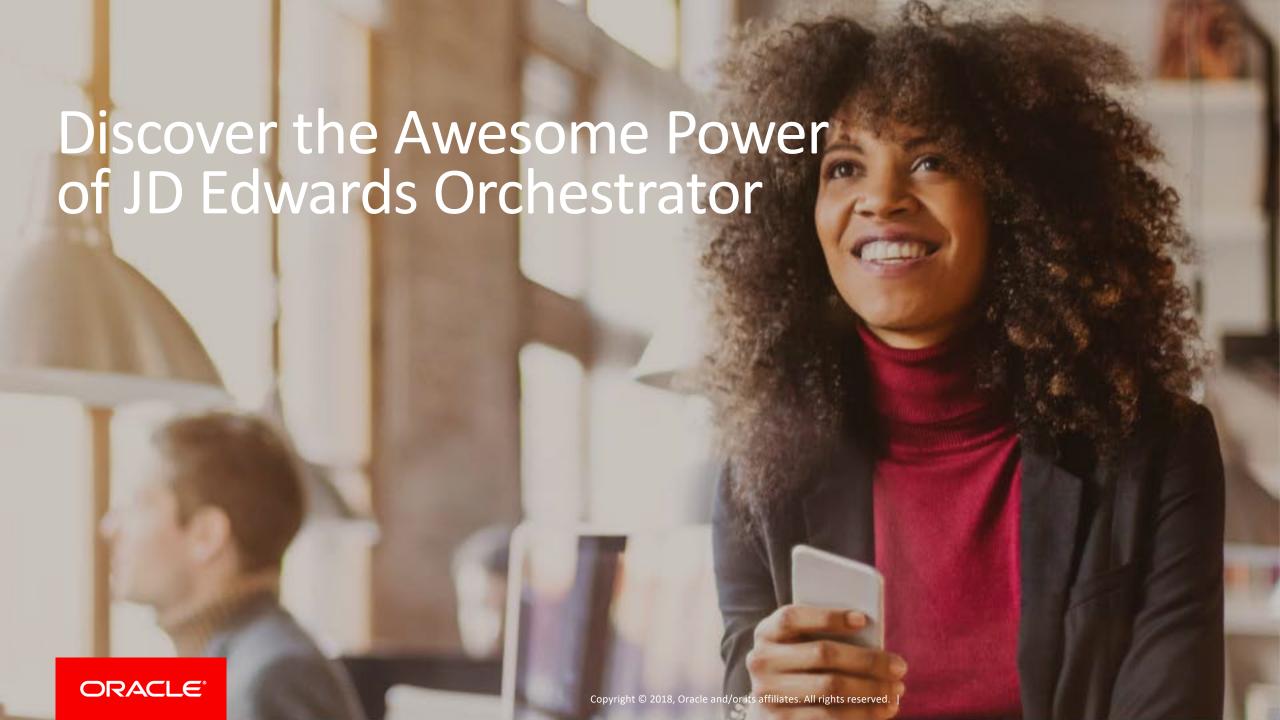

#### Safe Harbor Statement

The following is intended to outline our general product direction. It is intended for information purposes only, and may not be incorporated into any contract. It is not a commitment to deliver any material, code, or functionality, and should not be relied upon in making purchasing decisions. The development, release, and timing of any features or functionality described for Oracle's products remains at the sole discretion of Oracle.

# Program Agenda

- Digital Transformation
- Orchestrator Powers Digital Transformation
- New (and not so new) Features
- 4 Notifications
- But Wait...There's More

# **Disruption & Transformation**

OFFER GREAT PRODUCTS
SUPERIOR SERVICE LEVEL
SOCIAL MOBILE RECRUITING
TALENT CRISIS
WORKFORCE ENGAGEMENT
SEGMENT OF ONE
PROCESS STANDARDIZATION

# INTERNET-OF-THINGS MACHINE LEARNING CHATBOTS VIRTUAL IN-MEMORY REALITY BITCOIN AR CLOUD MACHINE LEARNING CHATBOTS VIRTUAL CHATBOTS VIRTUAL CHATBOTS

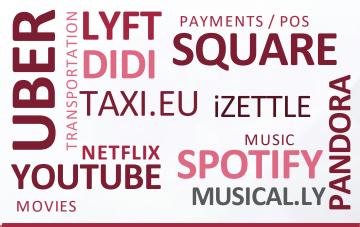

#### **BUSINESS**

REGULATORY COMPLIANCE
PLANNING, IFRS15 & ASC606
BUDGETING & FORECASTING

COST REDUCTION
PROFIT GLOBAL
INVENTORY MANAGEMENT
TRANSPORTATION
OF TOGSTICS WAREHOUSING

#### **TECHNOLOGY**

PREDICTIVE 3D PRINTING ANALYTICS
REAL TIME DATA
ARTIFICIAL SCIENCE
INTELLIGENCE GESTURE
COPEX
CAPEX
DATA
AUTONOMOUS DRIVING
ORONES SENSORY DATA

PREDICTIVE 3D PRINTING
REAL TIME DATA
ARTIFICIAL SCIENCE
OPEX
CAPEX
DATA
OPEX
SORVED
OPEX
CAPEX
DATA
OPEX
SORVED
OPEX
SORVED
OPEX
SORVED
OPEX
SORVED
OPEX
SORVED
OPEX
SORVED
OPEX
SORVED
OPEX
SORVED
OPEX
SORVED
OPEX
SORVED
OPEX
SORVED
OPEX
SORVED
OPEX
SORVED
OPEX
SORVED
OPEX
SORVED
OPEX
SORVED
OPEX
SORVED
OPEX
SORVED
OPEX
SORVED
OPEX
SORVED
OPEX
SORVED
OPEX
SORVED
OPEX
SORVED
OPEX
SORVED
OPEX
SORVED
OPEX
SORVED
OPEX
SORVED
OPEX
SORVED
OPEX
SORVED
OPEX
SORVED
OPEX
SORVED
OPEX
SORVED
OPEX
SORVED
OPEX
SORVED
OPEX
SORVED
OPEX
SORVED
OPEX
SORVED
OPEX
SORVED
OPEX
SORVED
OPEX
SORVED
OPEX
SORVED
OPEX
SORVED
OPEX
SORVED
OPEX
SORVED
OPEX
SORVED
OPEX
SORVED
OPEX
SORVED
OPEX
SORVED
OPEX
SORVED
OPEX
SORVED
OPEX
SORVED
OPEX
SORVED
OPEX
SORVED
OPEX
SORVED
OPEX
SORVED
OPEX
SORVED
OPEX
SORVED
OPEX
SORVED
OPEX
SORVED
OPEX
SORVED
OPEX
SORVED
OPEX
SORVED
OPEX
SORVED
OPEX
SORVED
OPEX
SORVED
OPEX
SORVED
OPEX
SORVED
OPEX
SORVED
OPEX
SORVED
OPEX
SORVED
OPEX
SORVED
OPEX
SORVED
OPEX
SORVED
OPEX
SORVED
OPEX
SORVED
OPEX
SORVED
OPEX
SORVED
OPEX
SORVED
OPEX
SORVED
OPEX
SORVED
OPEX
SORVED
OPEX
SORVED
OPEX
SORVED
OPEX
SORVED
OPEX
SORVED
OPEX
SORVED
OPEX
SORVED
OPEX
SORVED
OPEX
SORVED
OPEX
SORVED
OPEX
SORVED
OPEX
SORVED
OPEX
SORVED
OPEX
SORVED
OPEX
SORVED
OPEX
SORVED
OPEX
SORVED
OPEX
SORVED
OPEX
SORVED
OPEX
SORVED
OPEX
SORVED
OPEX
SORVED
OPEX
SORVED
OPEX
SORVED
OPEX
SORVED
OPEX
SORVED
OPEX
SORVED
OPEX
SORVED
OPEX
SORVED
OPEX
SORVED
OPEX
SORVED
OPEX
SORVED
OPEX
SORVED
OPEX
SORVED
OPEX
SORVED
OPEX
SORVED
OPEX
SORVED
OPEX
SORVED
OPEX
SORVED
OPEX
SORVED
OPEX
SORVED
OPEX
SORVED
OPEX
SORVED
OPEX
SORVED
OPEX
SORVED
OPEX
SORVED
OPEX
SORVED
OPEX
SORVED
OPEX
SORVED
OPEX
SORVED
OPEX
SORVED
OPEX
SORVED
OPEX
SORVED
OPEX
SORVED
OPEX
SORVED
OPEX
SORVED
OPEX
SORVED
OPEX
SORVED
OPEX
SORVED
OPEX
SORVED
OPEX
SORVED
OPEX
SORVED
OPEX
SORVED
OPEX
SORVED
OPEX
SORVED
OPEX
SORVED
OPEX
SORVED
OPEX
SORVED
OPEX
SORVED
OPEX
SORVED

#### **COMPETITION**

ROCKET MORTGAGE AND METROMILE ALLIANZ

AZIMO ELECTRIC CARS TESLA

AD PRINTING SELF-ASSEMBLY
CARBON
RETAIL
INSTACART
ZAPPOS

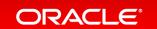

# Technologies That Enable Digital Transformation

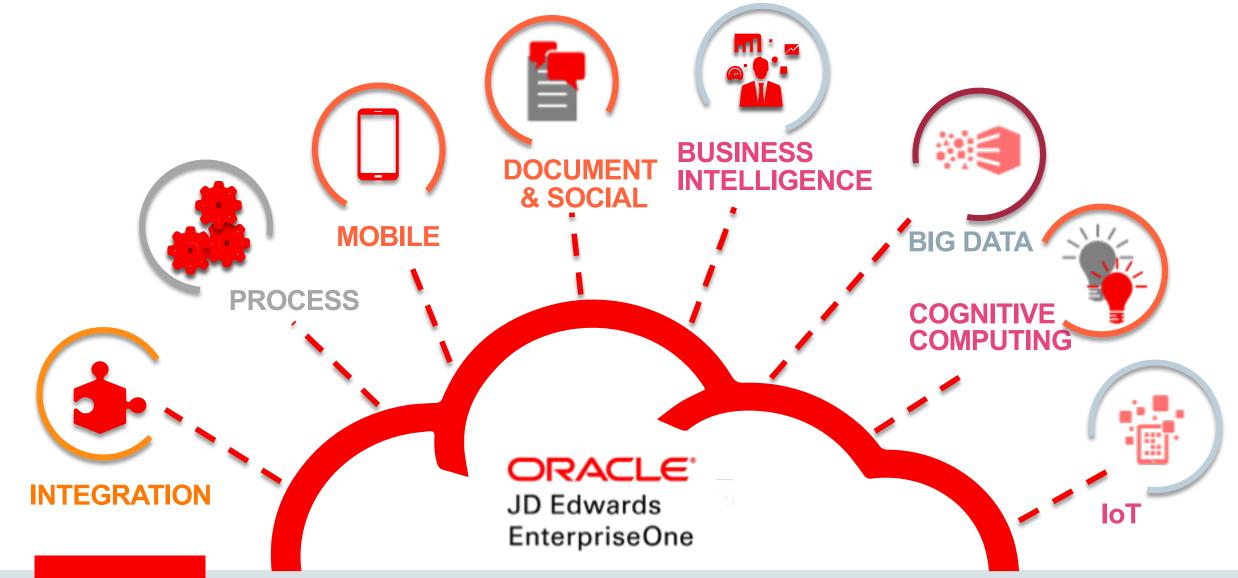

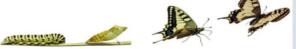

# Digital Transformation Means Transforming JD Edwards Too

#### **Digital Transformation:**

- Mobile, IoT
- UX One, personalization
- Citizen Developer
- No-code integrations
- Light Touch
- Database In-Memory
- Cloud
- Orchestrator
- Notifications

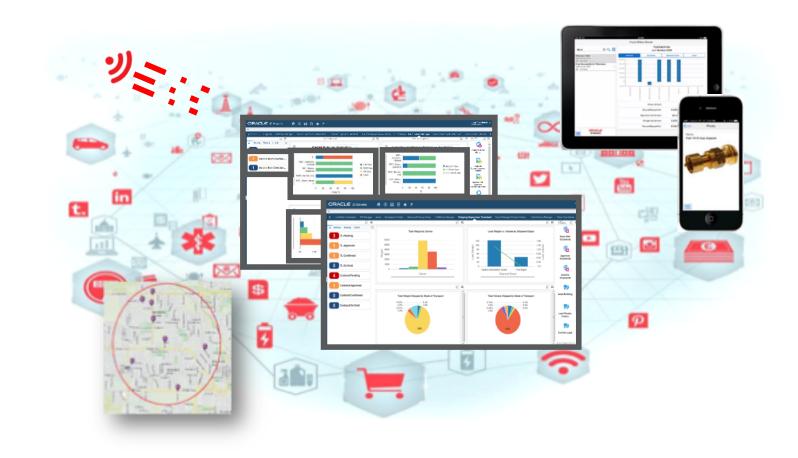

# The Nonstop Pulse of Your Business

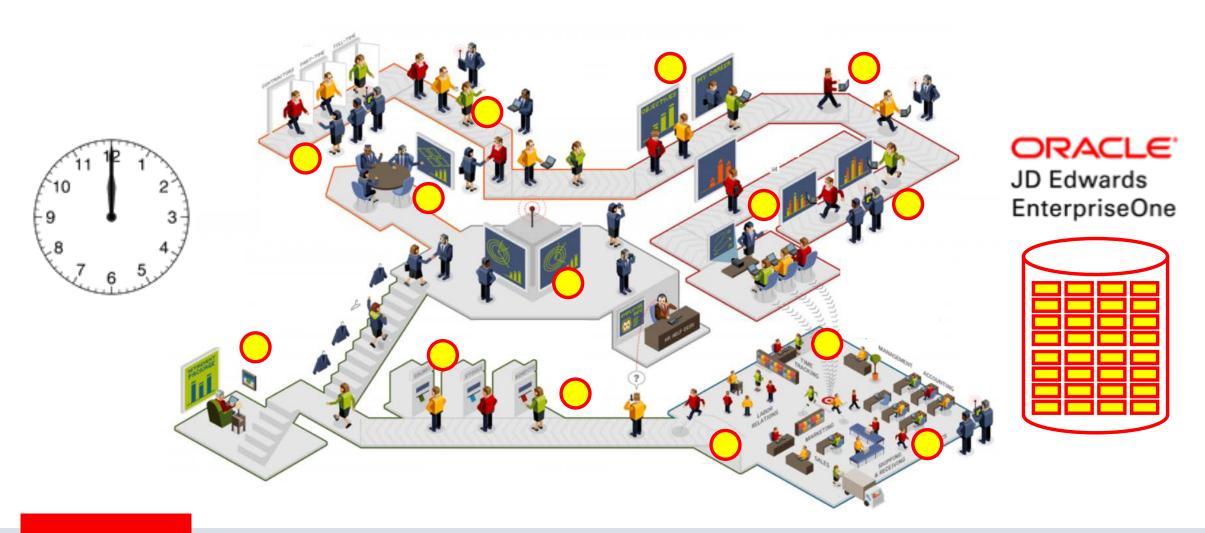

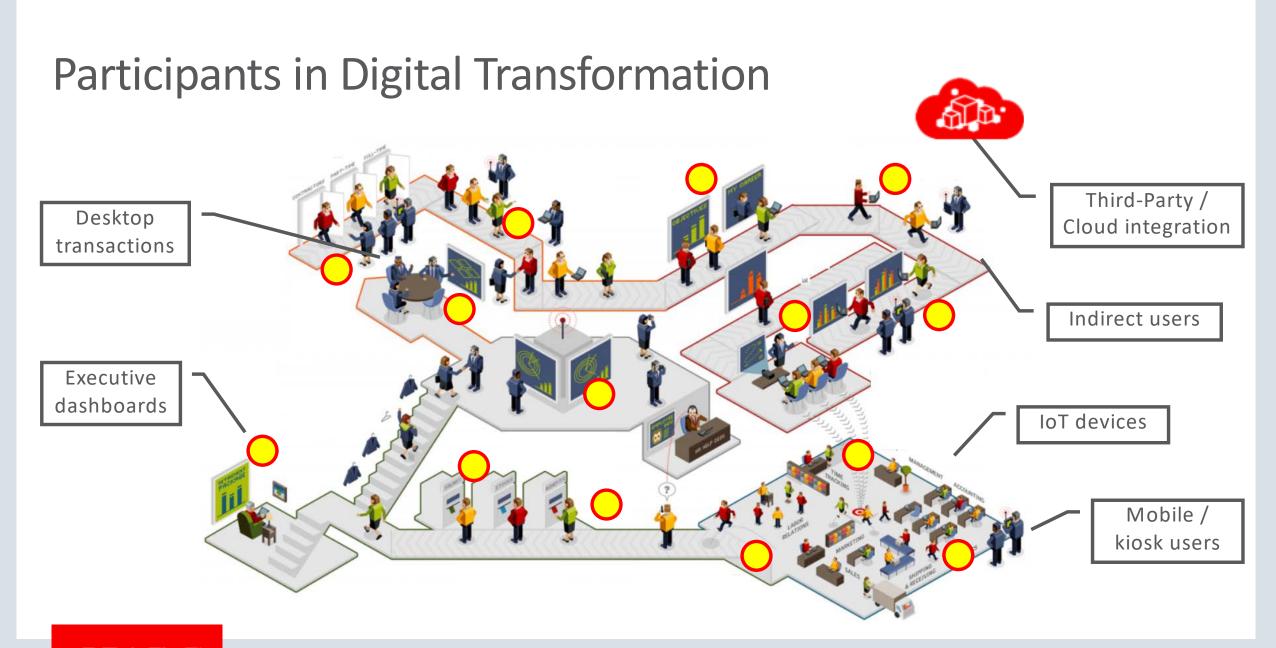

# Digital Transformation with Orchestrator

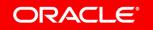

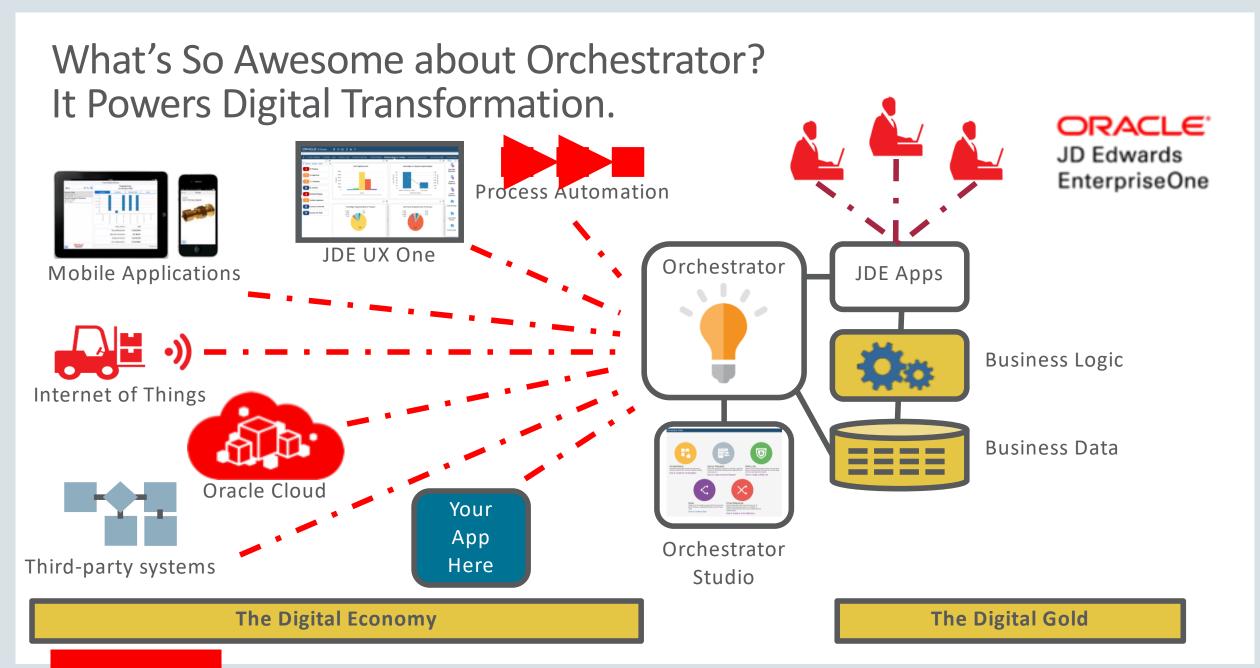

# Orchestrations Are (Micro)services

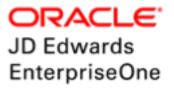

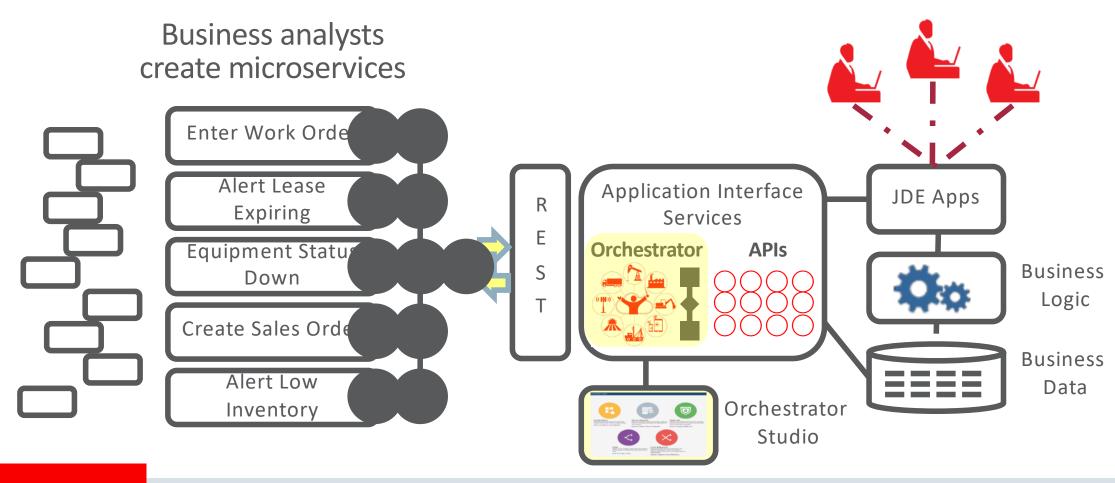

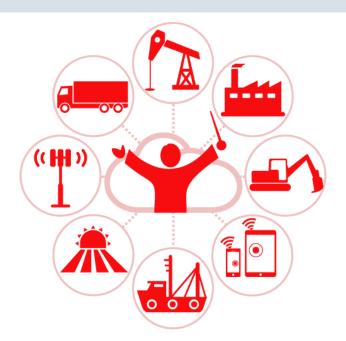

# JD Edwards EnterpriseOne Orchestrator

New Features (and a Review of Key Features)

# JD Edwards EnterpriseOne Orchestrator

#### **Continuous Stream of Enhancements**

Studio 1.0.0

New!

2015-3

2016-Q1

2016-Q3

2016-Q4

2017-Q2

2017-Q4

2018-Q2

#### **Orchestrator**

- Form service
- Rules
- White list
- Cross-reference
- Custom Java

- Studio 2.0.0
- Studio home page
- Transformations
- Where used
- Import/Export

- Studio 3.0.0
- Orchestration
  - UDOs

- Studio 5.0.1
- Data service
- AIS Version 2
- Output format
- Message service
- Outbound REST
- Groovy
- Nested orchestrations

- Studio 6.0.2
- OAuth 2.0 outbound
- Iterate over steps
- Database connector
- Watchlist as a step

- Studio 6.1.0
- Process Recorder
- Report as a Step
- File Transfer
- Confirmed Completions
- Studio Enhancements
- Resilient Scheduler

**Notifications** 

Notifications

Assigned Subscriptions

Resilient Scheduler

Visit LearnJDE.com for details

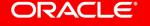

# Form Service Using Process Recorder

Record a Process. Automatically Invoke any JD Edwards Application Forms.

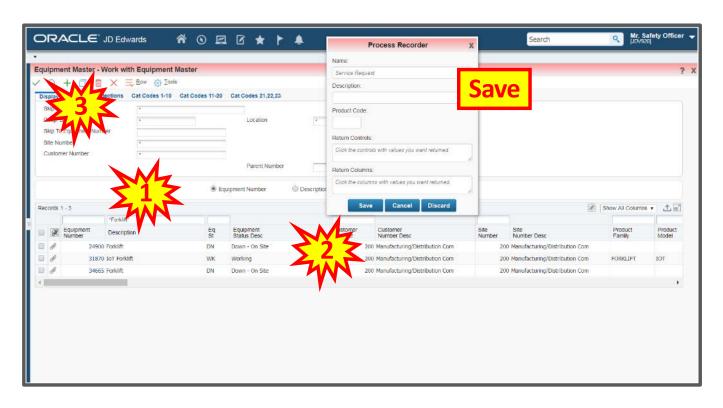

- 1. Open a JDE application.
- 2. Start the Process Recorder.
- 3. Save the form service.
- 4. Use the form service in an orchestration.
- 5. REST call to invoke the orchestration

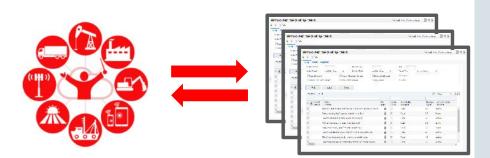

# Report Service

#### **Report as an Orchestration Step**

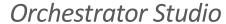

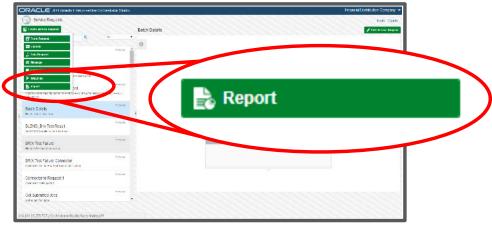

Orchestrator Studio

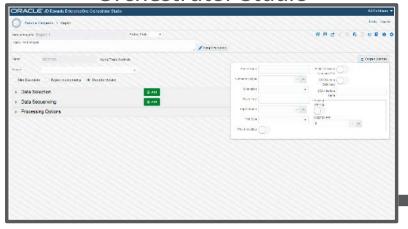

*Orchestration: Print Report* 

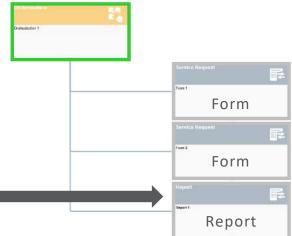

- Data Selection
- Data Sequencing
- Processing Options
- Output Options

15

#### File Transfer

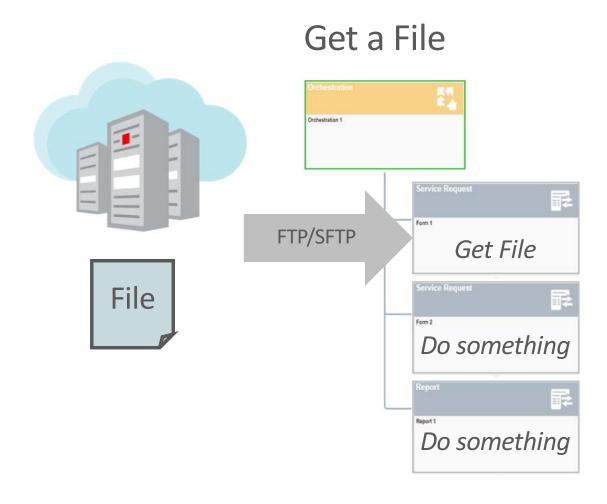

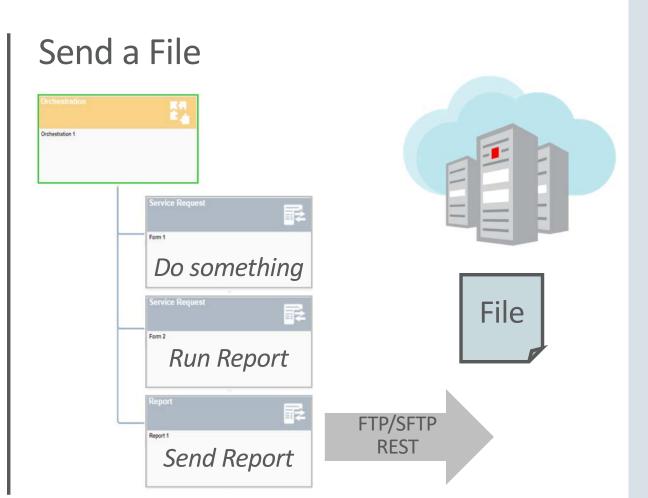

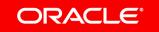

# **Confirmed Completion of Orchestrations**

#### Why?

To provide a record of an orchestration that did not complete.

#### What?

A log file written to AIS server

#### **Types of Errors Recorded:**

- JSON payload parse failure
- Invalid orchestration inputs
- Any non 200 status response from HTML server (includes connection and security failures)
- Any non 200 status response from external REST calls
- Failure to find or access orchestration components
- Invalid FSR/DS/XREF request (failed to execute at all)
- Failure to find XREF or Whitelist when orchestration is aborted
- Failure to connect to an external database
- Any exception from a groovy script
- Warnings and errors returned in form service responses

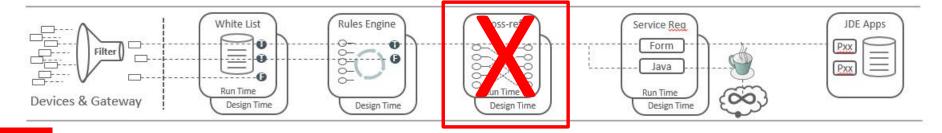

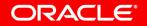

# Data Request as an Orchestration Step

#### Access and Aggregate Data from JD Edwards EnterpriseOne Tables and Views

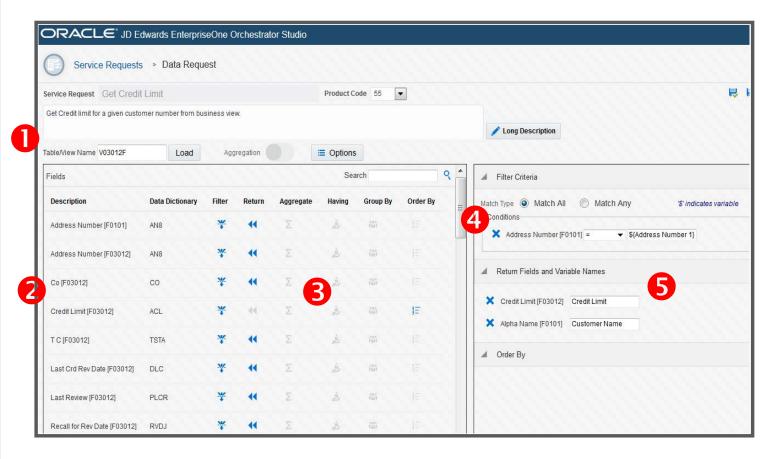

- 1. Load a JDE table or business view
- 2. Choose the fields you need
- 3. Optionally perform aggregations
- 4. Filter the data using criteria
- 5. Assign variable names for use in subsequent orchestration steps

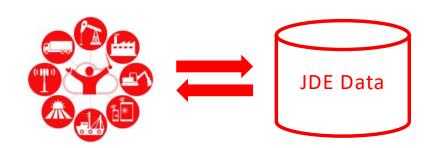

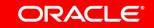

## Database Connector – Call any SQL Database

#### Read from or write to any Non-JDE Database

- For data that does not "belong" as part of JDE transaction tables
- Use soft coding to specify external database connection, driver, and security
- Use Orchestrator Studio UI for soft coding configuration
- Read from and write to any SQL database using JDBC and Groovy scripting

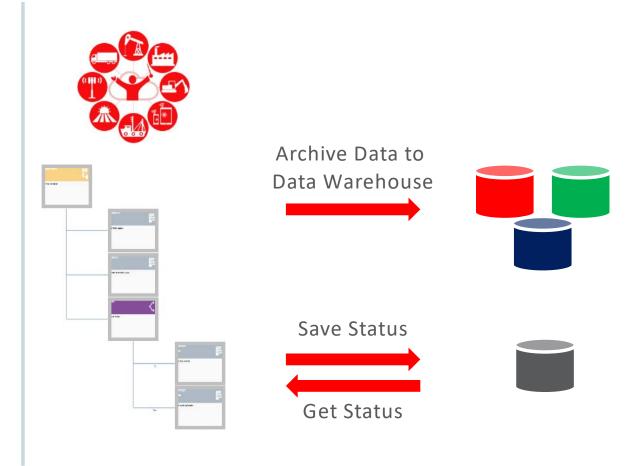

# One View Watchlists as Orchestration Steps

#### **Retrieve data from Watchlists**

- Watchlist Name
- Number of Records
- Is Critical, Is Warning
- Critical Threshold, Warning Threshold
- Description, Object Name
- Form ID, Form Title
- Query Name, Query Object Name
- Last Run Time

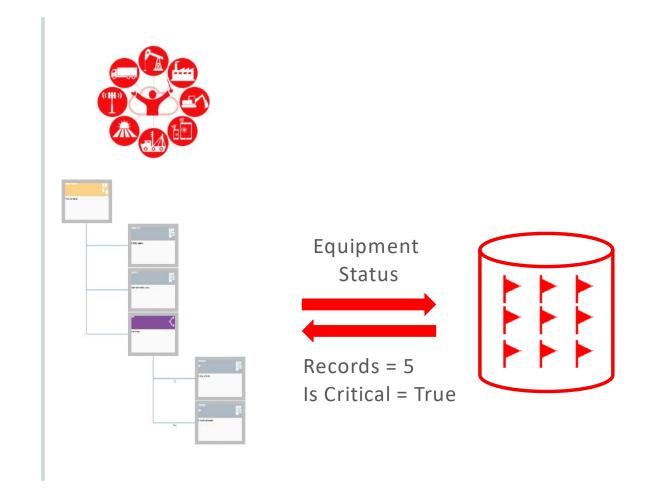

#### Orchestrations Can Call Other Orchestrations

Call Your Own Orchestrations ... Or Someone Else's

- Can call local orchestrations from another orchestration without any configuration
- Use soft coding to specify external Orchestrator compliant end points
- For security reasons, calls are executed from the HTML server instance NOT the AIS instance.

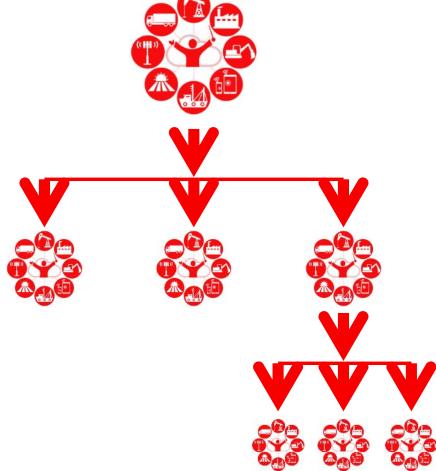

# Connector – Call any RESTful endpoint

#### Call the Weather Service – or anything else you want

- Can call any REST endpoint
- Use Soft coding to specify external compliant endpoints
- Use Orchestrator Studio UI for soft coding configuration
- Supports Basic Authentication and OAuth 2.0
- Allows configuration of a proxy if required
- Allows custom HTTP headers to be added if required
- All fields can be encrypted just like the normal soft coding record

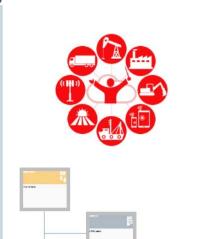

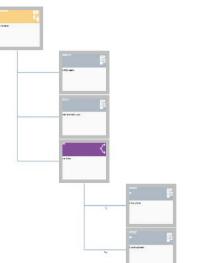

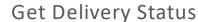

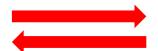

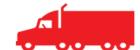

Get Weather Forecast

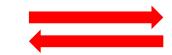

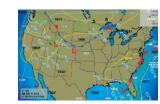

# Send Message Service

- Ability to send messages (Email / SMS) via AIS
- Uses JDE Send Message system function
- Sends messages to the Work Center if there is no default messaging contact set up in Email / Internet options from Who's Who
- Send To:, Cc:, and Bcc:
  - Address Book Number
  - Contact (Who's Who line from Address Book)
  - Group Distribution List
  - SMTP e-mail address(es)
- Attach:
  - Subject & Message
  - Text substitution
  - Shortcut to a JDE application (with data structure)
  - Message from data dictionary

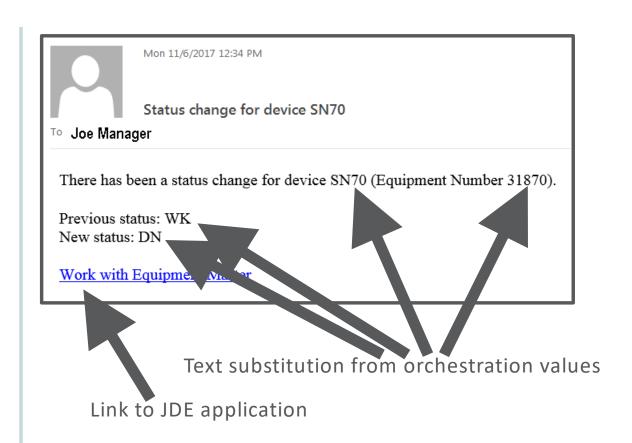

## **Apache Groovy Support**

#### Need even more awesome in your orchestration?

- Take your orchestrations to the next step with Groovy scripting embedded in your orchestration
- Supports multiple touch points within an orchestration
  - Custom service request
  - Custom rule
  - Output manipulation
- Direct integration with the logging system for ease of debugging and warnings
- Takes inputs and creates output just like any other Service Request Step or Rule

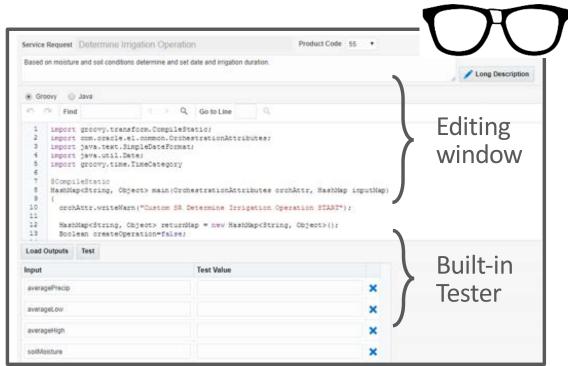

# Update Samples and Oracle by Example

A library of Oracle-by-Example and recorded tutorials for basic and intermediate Orchestrator and Notification capabilities.

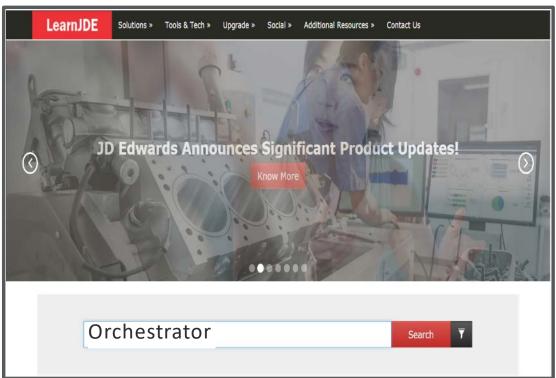

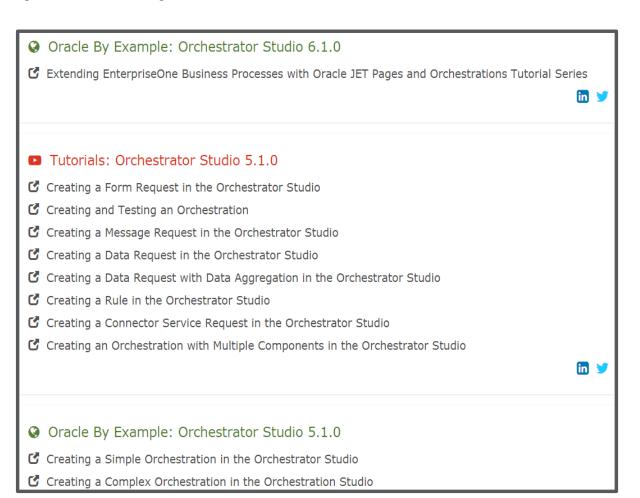

www.LearnJDE.com

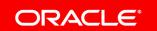

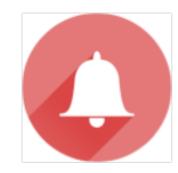

# JD Edwards EnterpriseOne Notifications

Stay in touch with your business and your ERP whether you are at your desk or on the go

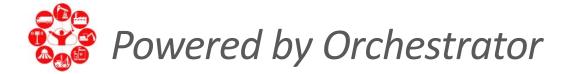

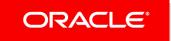

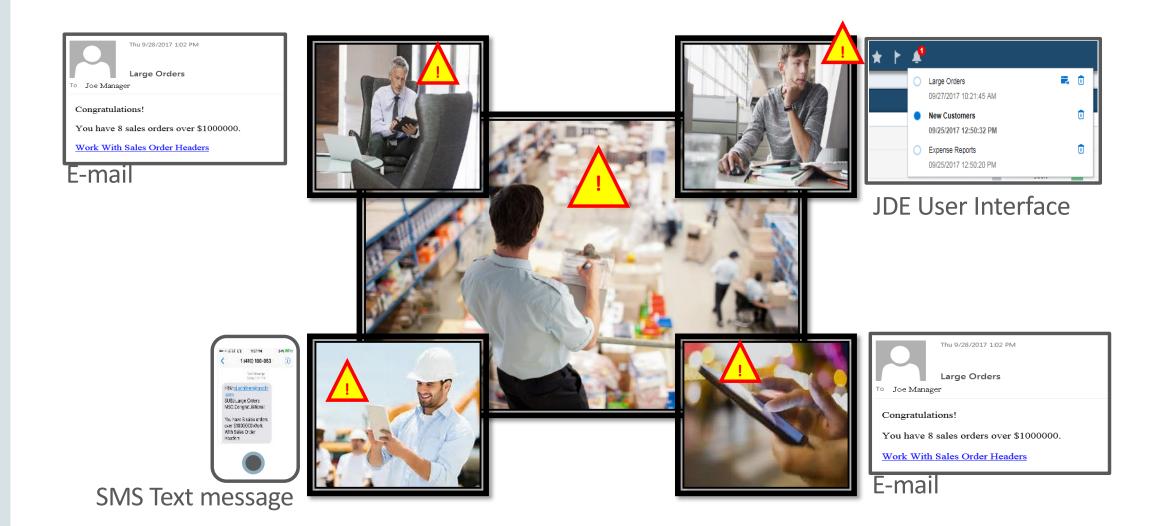

# Types of Notifications

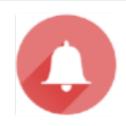

#### Exception

Accountant is notified about journal entries that are out of balance

### **Action Required!**

Credit manager is notified that an order for a key customer is on hold

#### Informational

Customer service manager is notified when a key customer's order has shipped

#### **Proactive**

Inventory manager is notified when inventory levels are approaching defined limits

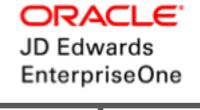

#### Reminder

Manager is reminded of expense reports to be approved

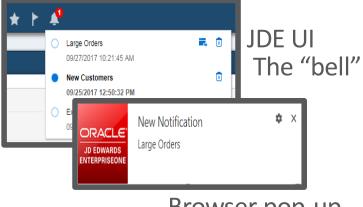

#### Browser pop-up

SMS Text message

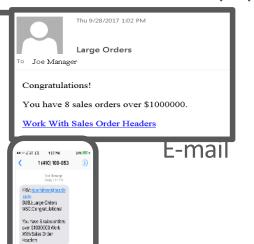

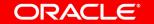

# JD Edwards EnterpriseOne: ERP with a Pulse

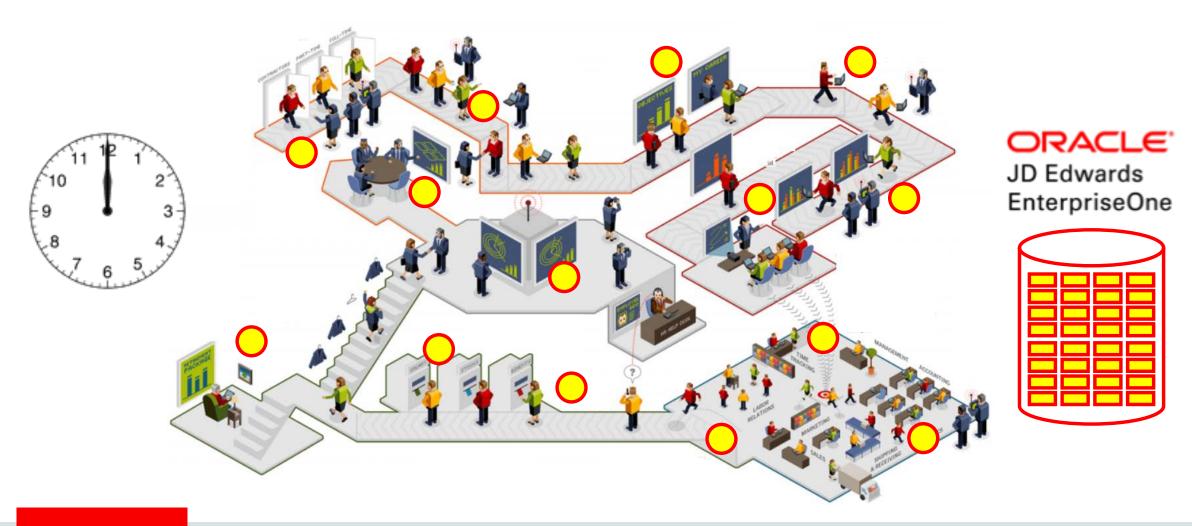

# But wait...there's more

The path to Autonomous ERP

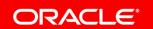

#### **Autonomous ERP**

#### People Work Less

- Management by exception
- Proactive notifications
- Streamlined actions
- High value task

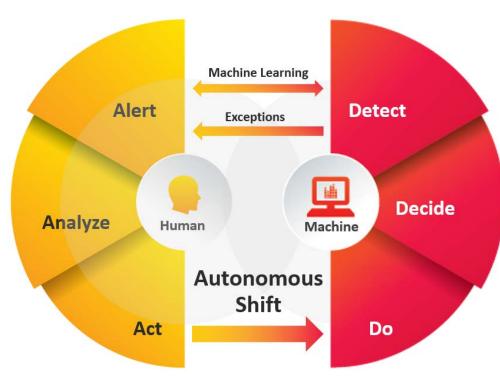

#### Machines Work More

- Condition/Rule-based actions
- Real-time evaluation
- Machine Learning

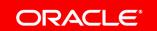

# Humans: Alert $\rightarrow$ Analyze $\rightarrow$ Act

#### Analyze Alert Act Matches Warning Critical & 6 Total Weight by Carrier Load Weight vs. Volume by Shipment Depot 3 TL Pending Work With TL Approved TL Confirmed TL On Hold Eastern Distribution C... Fuel Depot Carrier Shipment Depot Contract Pending idated: 3/12/2018 14:27:13 Last updated: 3/12/2018 14:27:16 \*\*\* Contract Approved (2) E (i) (ii) Load Building Contract Confirmed Total Weight Shipped by Mode of Transport Total Volume Shipped by Mode of Transport Contract On Hold Load Tender Confirm Load iodated: 3/12/2018 14:27:13 Last updated: 3/12/2018 14:27:13 \* 20

# Autonomous Systems: Detect $\rightarrow$ Decide $\rightarrow$ Do

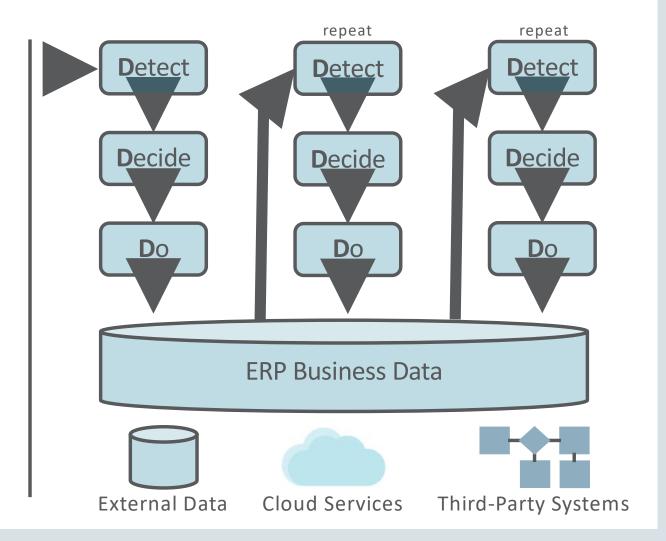

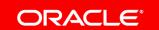

# Harmonizing Humans and Bots

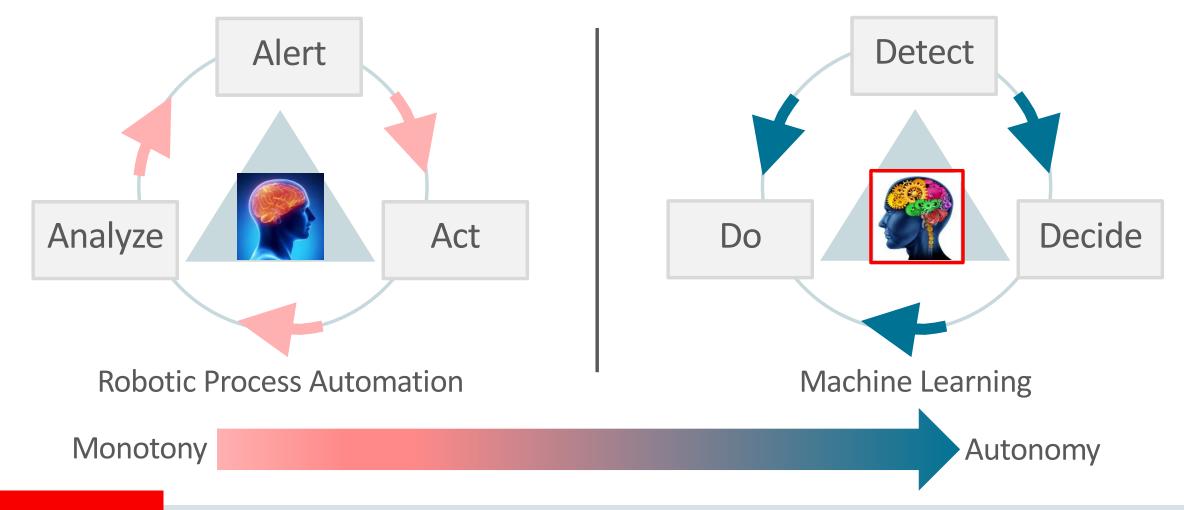

## Autonomous Systems: Detect → Decide → Do

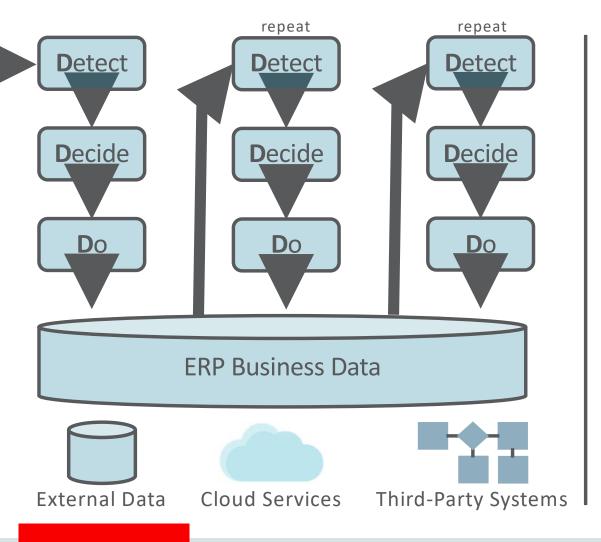

# Orchestrations: Detect → Decide → Do

Vineyard Irrigation Automaton

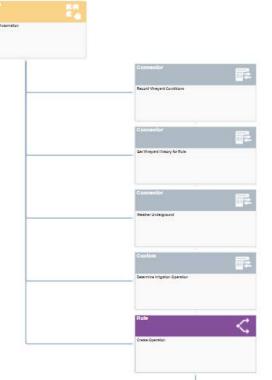

**Detect:** Soil moisture

**Detect:** Rain forecast

**Detect:** Temp forecast

Decide: Irrigate?

Do: Create JDE transaction

**Do:** Start irrigation system

**Detect:** End of irrigation

Do: Update JDE transaction

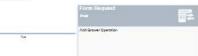

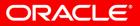

## Autonomous Systems: Detect → Decide → Do

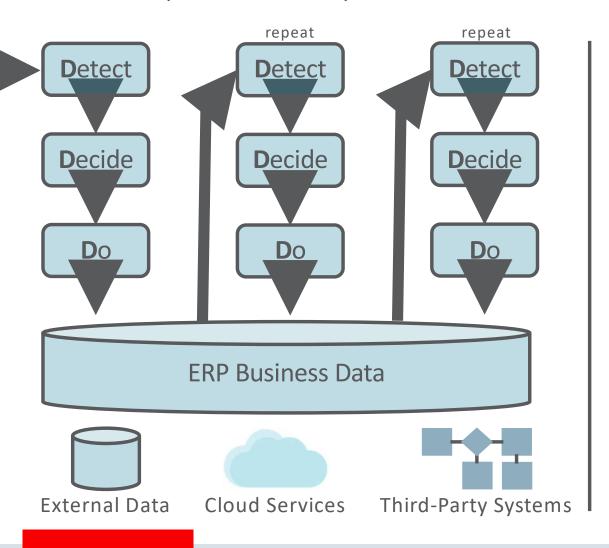

# Orchestrations: Detect → Decide → Do

Inventory Replenishment Automaton

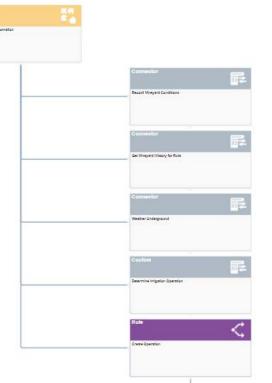

**Detect:** Low inventory

**Detect:** Low market price

**Detect:** Blanket order open

**Decide:** Order inventory?

**Do:** Create purchase order

Do: Submit purchase order

**Detect:** Inventory received

**Do:** Update inventory

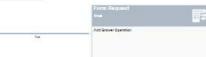

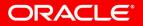

# JD Edwards EnterpriseOne: ERP with an Autonomous Pulse

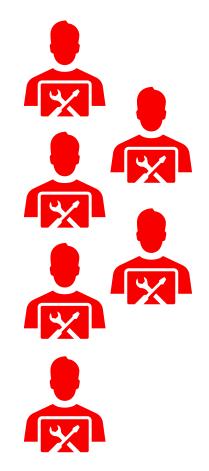

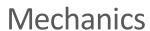

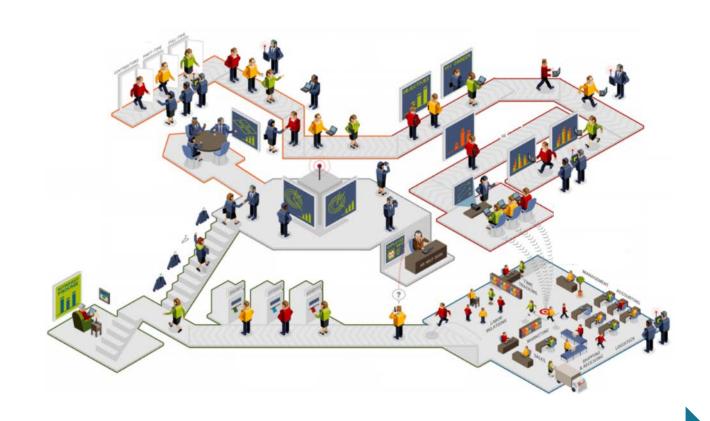

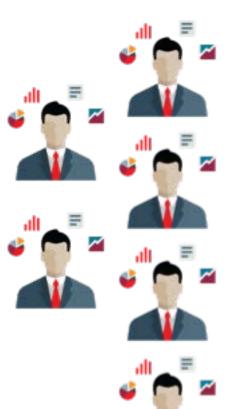

Master-minds

# LearnJDE – All JD Edwards, All the Time

- Quick Tour
- Tutorials
- Oracle-by-Example

LearnJDE.com

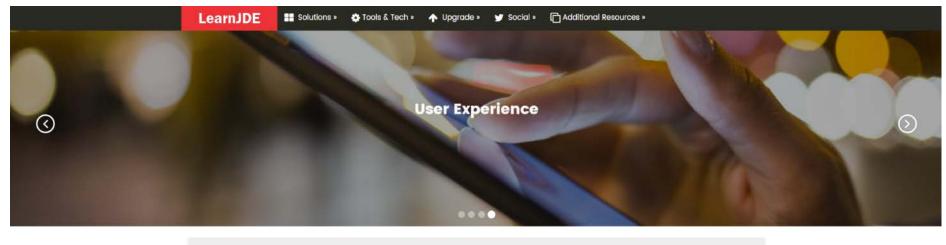

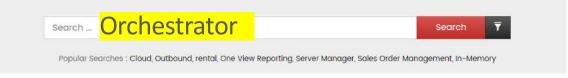

#### **Business Transformation with JD Edwards**

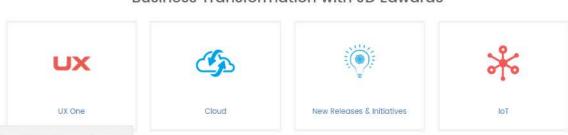

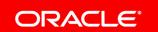

Establishing secure connection.

# Integrated Cloud

Applications & Platform Services